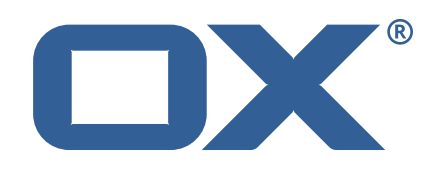

# **Release Notes for Release** 7.8.0

September 18, 2015

©2015 by Open-Xchange AG. All rights reserved. Open-Xchange and the Open-Xchange logo are trademarks or registered trademarks of Open-Xchange AG. All other company and/or product names may be trademarks or registered trademarks of their owners. Information contained in this document is subject to change without notice.

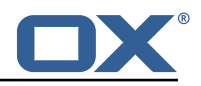

# **1 Shipped Product and Version**

Open-Xchange AppSuite backend X.Y.Z-rev23

Open-Xchange AppSuite frontend X.Y.Z-rev42

Find more information about product versions and releases at [http://oxpedia.org/wiki/index.](http://oxpedia.org/wiki/index.php?title=AppSuite:Versioning_and_Numbering) [php?title=AppSuite:Versioning\\_and\\_Numbering](http://oxpedia.org/wiki/index.php?title=AppSuite:Versioning_and_Numbering)

# **2 General information**

.

This is a DRAFT version of the Release Notes, not for external usage.

# **3 Changes relevant for Administrators**

# **3.1 Changes of Configuration Files**

## **Change #2230 Introduced** noreply.properties

Introduced noreply.properties to open-xchange-smtp package for the special "no-reply" SMTP account used for system-initiated messages. That configuration file file specifies the following properties:

- com.openexchange.noreply.address Specifies the E-Mail address for the no-reply account that is used as "From" header (Default: empty)
- com.openexchange.noreply.login Specifies the login for the no-reply account (Default: empty)
- com.openexchange.noreply.password Specifies the password for the no-reply account (Default: empty)
- com.openexchange.noreply.serverSpecifies the SMTP server address for the no-reply account (Default: empty)
- com.openexchange.noreply.portSpecifies the SMTP server port for the no-reply account (Default: 25)
- com.openexchange.noreply.secureMode Specifies the secure mode for the no-reply account. Supported values are either SSL, TLS or plain (Default: plain)

## **Change #2285 Support more secure hashing algorithms for mpasswd**

The oxadminmaster password is using crypt()'s DES hashing method. That means that the original password cannot be longer than 8 characters by design. This also implicates that whatever an admin is choosing as a password will be truncated internally and automatically to 8 characters. We enhanced the generatempasswd CLT with a new flag, which can be used to choose the desired hashing algorithm. When not chosing a algorithm, it defaults to bcrypt. The syntax of the mpasswd file has been updated to specify the algorithm. OX supports crypt (the standard UNIX crypt using the DES hashing algorithm), SHA-1 and bcrypt.

## **Change #2289 Removed configurations parameters and files related to A JP**

Removed bundles com.openexchange.ajp and package open-xchange-ajp. With that change, existing ajp.properties will have no impact any more and should be removed. Additionally the property com. openexchange.http.grizzly.hasAJPEnabled has been removed from grizzly.properties.

## **Change #2349 ConfigTree to jslob mapping for new default folders**

New default folders for pictures, documents, templates, music and videos have been added to OX Drive. Therefor mappings have been added to paths.perfMap.

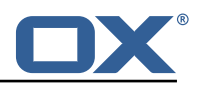

## **Change #2366 Introduced** share.properties

A new configuration file named share.properties has been introduced which contains settings related to Sharing.

## **Change #2382 New configuration option for master account override**

With the new configuration option MASTER\_ACCOUNT\_OVERRIDE at AdminDaemon.properties it is possible to enable the oxadminmaster accounts (or the subadmin accounts when using the reseller bundle) to do operations inside context. In other words it allows to act on behalf of the context admin. When using the reseller bundle, subadmins allowed to act on behalf of context admins, must own either the context directly or must be a superadmin of the subadmin owning a context.

## **Change #2410 Consistent naming of oAuth related properties**

Consolidated OAuthServiceMetaData in order to create a uniform inheritance hierarchy, remove duplicate code and provide a consistent property naming structure. Therefor, parameters within linkedinoauth.properties, twitteroauth.properties and facebookoauth.properties have been changed to match the new naming schema com.openexchange.oauth.<service>.apiKey/Secret.

## **Change #2429 Added property to define the OX Guard end-point**

Added property com.openexchange.guard.endpoint (Default: empty) to guard.properties to define the OX Guard end-point in order to invoke call-backs on provisioning events (e.g. when users get created).

## **Change #2441 Corrected comments for "maximum upload size" parameters**

Comments at infostore.properties and attachment.properties have been updated to reflect the current implementation.

## **Change #2456 Added option to enable/disable invalidate events for non-global folders**

Added option com.openexchange.caching.jcs.remoteInvalidationForPersonalFolders (Default: false) to file cache.properties to enable/disable invalidate events for non-global folders. That option specifies if changes to personal folders (personal in terms of non-global e.g. folders kept in database) are supposed to be propagated to remote nodes. This option is only useful for installations that do offer collaboration features or do not support session stickyness. For instance users are able to share mail folders or might be load-balanced to other nodes while active in a single session.

## **Change #2464 Added property to define the "shutdown-on-out-of-memory" behavior**

Added property com.openexchange.hazelcast.shutdownOnOutOfMemory (Default: false) to haszelcast. properties to define the "shutdown-on-out-of-memory" behavior of Hazelcast.

## **Change #2470 Added option to enable or disable usage of OXMF publications**

Added option com.openexchange.publish.createModifyEnabled to publications.properties (Default: false). Added option com.openexchange.subscribe.microformats.createModifyEnabled to microformatSubscription.properties (Default: false).

## **Change #2472 Removed inappropriate naming from** mpasswd

Removed inappropriate naming "Blowfish" for the "bcrypt" hashing algorithm from the mpasswd file.

## **Change #2483 Added configuration option for external Sharepoint converters**

Being able to use SharePoint as external tool for some document to PDF conversions, it was necessary to add an additional queue for such kind of jobs to the code. The number of threads, that will be used to convert documents via the SharePoint server in parallel can be configured via the documentconverter.properties parameter com.openexchange.documentconverter.jobSharePoint ProcessorCount (Default: 3).

## **Change #2487 New options to exclude certain clients from EAS**

Certain clients, such as Windows Mail, can cause high load on EAS. We now provide com. openexchange. usm.eas.exclude.userAgent, com.openexchange.usm.eas.exclude.deviceID and com.openexchange. usm.eas.exclude.deviceType at eas.properties to exclude such clients from EAS access if necessary.

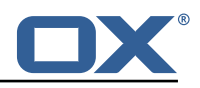

## **Change #2492 Made maximum http header size configurable**

Special setups involving Kerberos or SAML might hit the default HTTP header limitation of 8192 bytes so Grizzly has to be made configurable to be able to adapt to such environments. The parameter com.openexchange.http.grizzly.maxHttpHeaderSize (Default: 8192) has been added to grizzly.properties.

## **Change #2518 New default configuration element for notification mails**

Customers might want to change the style of sent notification mails based on brands. Thus we made this aspect configurable via our as-config mechanism. Currently this approach affects Sharing notification mails and oAuth provider notification mails. Those settings can be modified at as-config-defaults.yml.

## **Change #2523 Passwordchange URL for UCS authentication**

A new configuration option com.openexchange.authentication.ucs.passwordChangeURL has been added to authplugin.properties, which gets shipped by the open-xchange-authentication-ucs bundle in order to allow to specify a URL where the user is redirected in case the password has expired.

## **Change #2530 Support for an optional HTTP proxy when accessing ISPDB URLs**

Added support for an optional HTTP proxy when accessing ISPDB URLs. Therefor, autoconfig. properties has been enhanced by the following options:

- com.openexchange.mail.autoconfig.ispdb.proxy (Default: empty)
- com.openexchange.mail.autoconfig.ispdb.proxy.login (Default: empty)
- com.openexchange.mail.autoconfig.ispdb.proxy.password (Default: empty)

## **Change #2532 Improved description for Google oAuth redirect property**

Improved description for property com.openexchange.oauth.google.redirectUrl at googleoauth. properties.

## **Change #2535 Introduced module-access-combination for OX Drive "stand-alone" mode**

The file ModuleAccessDefinitions.properties has been enhanced by the entry drive=global addressbookdisabled, infostore, deniedportal, which restricts access to the "Drive" app.

## **Change #2541 Changed default for Hazelcast timeout**

.

The previous default value for com.openexchange.hazelcast.maxOperationTimeout was too strict and could cause problems on nodes with unsynchronized system clocks. Please always use ntpd when running a cluster to avoid clock skews. The default value for com.openexchange.hazelcast. maxOperationTimeout at hazelcast.properties has been changed from 5000 (5 seconds) to 30000 (30 seconds).

## **Change #2546 Added new configuration options for mail push to OX Mail app**

Added new configuration options to setup mail push for OX Mail App by introducing mobilepushevent.properties. This file allows to configure GCM (Google Cloud Messaging) and APNS (Apple Push Notification Service) paramters.

Introduced property com.openxchange.mobilepush.events.gcm.enabled (Default: false) to enables or disable mobile push event notifications to clients using the Google Cloud Messaging (GCM) service. This requires a valid configuration for the GCM API key.

Added property com.openxchange.mobilepush.events.gcm.key to specify the API key of the server application. Required if com.openxchange.mobilenotifier.events.gcm.enabled is set to true.

Added a option to enable or disable push event notifications to clients using the Apple Push Notification service (APNS) for iOS devices via property com.openxchange.mobilepush.events.apn.ios. enabled (Default: false). This requires a valid configuration for the APNS certificate and keys.

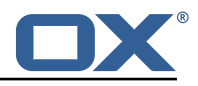

Property com.openxchange.mobilepush.events.apn.ios.keystore specifies the path to the local key-store file (PKCS #12) containing the APNS certificate and keys for the iOS application, e.g. /opt/open-xchange/etc/mobilepush-apns.p12. Required if com.openxchange.mobilepush.events. apn.ios.enabled is true.

Property com.openxchange.mobilepush.events.apn.ios.password to specify the password used when creating the referenced key-store containing the certificate of the iOS application. Note that blank or null passwords are in violation of the PKCS #12 specifications. Required if com.openxchange. mobilepush.events.apn.ios.enabled is true.

Property com.openxchange.mobilepush.events.apn.ios.production (Default: true) to indicate which APNS service is used when sending push notifications to iOS devices. A value of true will use the production service, a value of false the sandbox service.

Added property com.openxchange.mobilepush.events.apn.ios.feedbackQueryInterval to configure the interval between queries to the APN feedback service for the subscribed iOS devices. The value can be defined using units of measurement: "D" (=days), "W" (=weeks) and "H" (=hours). Defaults to "1D" (one day). Leaving this parameter empty disables the feedback queries on this node. Since each received feedback is processed cluster-wide, only one node in the cluster should be enabled here. Values less than 1m will be ignored.

Property com.openexchange.push.allowPermanentPush (Default: true) to enable/disable permanent push. Set to true if (and only if) such a push service is running, which supports spawning permanent push listeners as this setting is used to perform the balancing of permanent push listeners among available cluster members. Meaning, it marks a cluster member to be capable for permanent push. Push services that support permanent push listeners currently known: open-xchange-push-imapidle and open-xchange-push-mailnotify.

Property com.openexchange.push.credstorage.enabled (Default: false) to specify whether credential storage is enabled. The credential storage is used to store user credentials in setups that do not support a master authentication to the mail storage.

Property com.openexchange.push.credstorage.passcrypt (Default: empty) to specify the key with which to encrypt/decrypt the password held in credential storage (provided that com. openexchange. push.credstorage.enabled is set to true). Must not be changed once set/used and needs to be the same value on all nodes in a cluster.

Property com.openexchange.push.credstorage.rdb (Default: false) to specify whether databasebacked credential storage is enabled. (provided that com. openexchange.push.credstorage.enabled is set to true). If set to false the credentials are stored in memory utilizing Hazelcast.

Added new configuration file hazelcast/credentials.properties defining the configuration for the credentials Hazelcast map.

## **Change #2548 Made "missing object" error codes configurable in USM**

Some additional OX Server error codes have to be handled by USM when trying to move items. Therefor a new property com.openexchange.usm.ox.missing\_object\_error\_codes= (Default: MSG-0032, OX-0001, CON-0125, TSK-0019) has been added to usm.properties.

#### **Change #2549 Added** open-xchange-mailapp **to default IP white-list**

Added open-xchange-mailapp as default to com.openexchange.IPCheckWhitelist property to server. properties in order to let the OX Mail App bypass IP check by default.

## **Change #2553 Allowing option to continue mail transfer for partly invalid recipients**

Added option com.openexchange.smtp.sendPartial (Default: false) to file smtp.properties to allow partial mail send in case one or more (but not all) recipients are considered to be invalid on message transport.

#### **Change #2557 Updated T-Online subscribe parameters**

Aligned t-online.yml configuration file to current T-Online page layout for contact subscriptions.

#### **Change #2568 New vCard related properties at** contact.properties

To control some aspects of vCard import, new configuration parameters are introduced to contact.

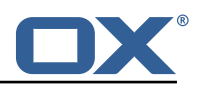

properties. Those are com.openexchange.contact.storeVCards (Default: true) and com.openexchange. contact.maxVCardSize (Default: 4194304).

#### **Change #2570 Ignore larger sync contact window sizes from clients**

The com.openexchange.usm.eas.sync max contact windowsize (Default: 250) option has been added to the eas.properties configuration file to specify a maximum synchronization window size.

#### **Change #2572 Option to control permanent IMAP IDLE listeners**

Added option com.openexchange.push.imapidle.supportsPermanentListeners (Default: false) to file push\_imapidle.properties to control whether IMAP IDLE based mail push implementation is supposed to also support permanent listeners.

## **Change #2575 Added capability for OX Mail app**

Added capability for OX Mail app to control which users may access App Suite through OX Mail app. The File permissions.properties has been enhanced by property com.openexchange.capability. mobile mail app (Default: false). This means that per default nobody may access App Suite through OX Mail app. Apart from this global permission, users can be selectively enabled through capabilities and config-cascade functions.

## **Change #2576 Added appropriate index to Hazelcast map**

Added appropriate index to Hazelcast map through adding the parameter com.openexchange. hazelcast.configuration.map.indexes.attributes (Default: altId to file sessions.properties.

#### **Change #2577 Configurable look-up mechanism for standard mail resolver**

Introduced mailresolver.properties file currently holding boolean setting com.openexchange. mailmapping.lookUpByDomain (Default: false). Setting this option to ¡true¿true¡/true¿ means that the domain part of a mail address (the part after the "@" sign) is used to find a matching context by checking the login mappings. That mechanism does only work if the OX setup strictly defines a dedicated and unique domain per context. Otherwise that look-up mechanism will lead to wrong results. Having a value of false means that the mail address is going to be looked-up on a per database schema basis. For each known schema a query is performed to check whether there is such an internal user.

Moreover introduced the file external-domains.properties which provides a list of domains that are supposed to be considered external, meaning no domain look-up takes place and directly signaled as a mail address of a non-internal user.

#### **Change #2581 Added new request signature algorithms for certain AWS regions**

The Amazon S3 filestore implementation has been enhanced by a property com.openexchange. filestore.s3.[filestoreID].signerOverride (Default: S3SignerType) to support AWS regions that rely an new signature algorithms. Additionally, the comments for property com.openexchange. filestore.s3.[filestoreID].region have been adjusted to include the newly supported regions.

#### **Change #2610 New option to disable renaming at OX Documents**

A new configuration property io.ox/office//module/renamedisabled (Default: false) at office. properties enables customers to enable/disable the "Document Name" edit field in OX Documents. This ensures that in environments, which don't support transparent changes of the file name, don't break an active RT connection.

## **Change #2615 Added configuration file for the "snippets" functionality**

Introduced snippets.properties file for snippet module, which providing the property com.openexchange. snippet.rdb.supportsAttachments (Default: false).

#### **Change #2652 Added scaling properties at** contact.properties

Several properties have been added to contact.properties to define how contact images are being scaled. Those are com.openexchange.contact.image.scaleImages (Default: true), com.openexchange. contact.image.maxWidth (Default: 250), com.openexchange.contact.image.maxHeight (Default: 250), com.openexchange.contact.image.scaleType (Default: 2).

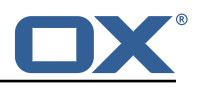

## **Change #2662 Added property to specify the amount of pre-generated previews**

Added property com.openexchange.file.storage.numberOfPregeneratedPreviews to file filestorage. properties (Default: 20) to specify the number of files for which a preview image is supposed to be pre-generated.

#### **Change #2665 Parameter to disable the calendar mail notification pool**

Added the configuration parameter com.openexchange.calendar.notify.poolenabled (Default: true) to notification.properties. When set to false, notification pooling is disabled, which means mails with regards to appointment changes are sent instantly instead of being accumulated over a period of time. Beware, this may generate a lot of notification mails.

## **Change #2670 Removed T-Online crawler remnants**

T-Online switched from a crawler-friendly web content to a single-page JavaScript application, which is no more accessible and parseable using a crawler-based approach. The t-online.de.yml file and the com.openexchange.subscribe.crawler.t-online.de property at crawler.properties has been removed.

#### **Change #2672 Parameters to specify backend shutdown behavior**

Added an orderly shut-down to the OX middleware which waits for each running request to terminate prior to performing any shut-down operations. This behavior can be disabled via the new property com.openexchange.connector.shutdownFast (Default: false) or influenced how long to await the orderly shutdown through com.openexchange.connector.awaitShutDownSeconds (Default: 90) at server.properties.

#### **Change #2677 Parameter to define the maximum amount of presentation participants**

A new property com.openexchange.presenter.maxParticipants (Default: 100) has been added to documentconverter.properties. This allows to set the maximum number of participants for a presentation. Users who wants to join the presentation, if the maximum is reached, will receive an error message. Handle the value with care as a big number of participants raises the network transfer between backend nodes.

## **Change #2759 Changed defaults for Web UI settings to App Suite UI**

Since AppSuite UI is the default for new installations, the defaults for properties com.openexchange. UIWebPath (Default: /appsuite/ ) at server.properties and com.openexchange.ajax.login.http-auth.client (Default: open-xchange-appsuite)) at login.properties have been adjusted.

#### **Change #2751 New capabilities for OX Documents Presenter**

Two new capability items have been introduced in order to configure the OX Presenter application. The general OX Presenter permission com.openexchange.capability.presenter allows a special user/group of users to start local presentations and to join remote presentations. The com.openexchange.capability.remote presenter capability additionally allows a special user/group of users to start remote presentations.

#### **Change #2699 Added an option to allow changing the quota for a user that has not yet an individual file storage set**

Added the option ALLOW CHANGING QUOTA IF NO FILESTORE SET (Default: false) to AdminUser. properties to allow changing the quota for a user that has not yet an individual file storage set. If set to true and the user has not yet an individual file storage set, an appropriate file storage gets assigned to the user. This implicitly includes to move the user's files from context file storage to that newly assigned file storage, which might be a long operation.

#### **Change #2698 Introduced a property to whitelisting specific IP ranges from send rate limiting**

Introduced property com.openexchange.mail.rateLimitDisabledRange (Default: empty) to file mail. properties to specify such IP ranges for which the send rate limit shall not be applied. This is useful to whitelist dedicated OX Guard machines.

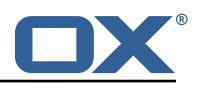

## **Change #2673 The SAML core implementation was extended by an optional auto-login mechanism**

A new property com.openexchange.saml.enableAutoLogin (Default: false) was added to saml. properties.

## **Change #2667 Introduced a load balancing and fail-over mechanism for scality file storage**

It should be possible to specify multiple sproxyd endpoints to enable load balancing and fail-over. Until now only a single endpoint could be specified. A list of endpoint hosts can now be specified at filestore-sproxyd.properties. The former setting **Change #2565 Added option to specify HTTP endpoint for OX Guard**

Added option com.openexchange.guard.endpoint (Default: empty) to guard.properties to specify the HTTP endpoint for OX Guard. This is required to enable certain features like message signing.

# **3.2 Changes of Database Schema**

## **Change #2189 Added new tables to store individual file permissions in database**

Added new tables object permission and del object permission to store individual file permissions in database. This has been implemented by the com.openexchange.groupware.update.tasks. objectpermission.ObjectPermissionCreateTableTask update task.

## **Change #2225 Introduced index to user table for fast look-up of guests for a certain context/tenant**

Database table user is extended by index for columns cid and guestCreatedBy allowing a fast lookup of guests for a certain context. This has been implemented by the com.openexchange.groupware. update.tasks.AddGuestCreatedByIndexForUserTable update task.

## **Change #2281 Enhanced** user **and** del user **tables by file storage columns**

Enhanced user and del\_user tables by the following columns: filestore\_id, filestore\_owner, filestore name, filestore login, filestore passwd, quota max. This has been implemented by the com.openexchange.filestore.impl.groupware.AddFilestoreOwnerColumnToUserTable and com. openexchange.filestore.impl.groupware.AddFilestoreColumnsToUserTable update tasks.

## **Change #2282 Extended** filestore usage **table by the column** user

Extended filestore usage table by the column user and changed its PRIMARY KEY to be the  $\{cid,$ user} tuple. This has been implemented by the com.openexchange.filestore.impl.groupware. AddUserColumnToFilestoreUsageTable update task.

## **Change #2362 New column** guestCreatedBy **in tables** user **and** del user

The column guestCreatedBy has been added to the tables tables user and del user. It contains the identifier of the user who has added the guest user to a share. Regular users will always have the default value 0 in that column. This has been implemented by the com.openexchange.groupware. update.tasks.AddGuestCreatedByIndexForUserTable update task.

## **Change #2363 Add permissions to system- and root-folders for the virtual guest group**

In order to prepare the folder tree for guest users with limited access rights, some permissions need to be applied for the virtual guest group. Those permissions have been added for the virtual guest group ( ID 2147483647) for each context. New contexts are created with those permissions by default, for existing contexts an appropriate database update task is triggered. This has been implemented by the com.openexchange.groupware.update.tasks.FolderPermissionAddGuestGroup update task.

## **Change #2365 "Shares" need to be stored in the database to resolve links to folders**

The share table has been added to the database. The table is created once a user logs in while the bundle com.openexchange.share.storage is running. This has been implemented by the com. openexchange.share.storage.internal.ShareCreateTableTask update task.

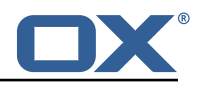

## **Change #2388 New GlobalDB tables** guest **and** guest2context

Those tables handle guest information across contexts. Guests might have users in different contexts. To handle information (like the password) only once per guest (and not per context) we need to store the guests and the available mappings within the new tables guest and guest2context of the GlobalDB. This has been implemented by the 7.8.0:guest:create and 7.8.0:guest2context: create update tasks.

## **Change #2468 Added a new table to store the user aliases**

A database update task will be executed which creates the new user alias table, furthermore the aliases from the user attribute table will be inserted in the user alias table. For compatibility reason the aliases are not deleted in the user attribute table and new aliases will be stored there as well. This has been implemented by the com.openexchange.groupware.update.tasks. MigrateAliasUpdateTask update task.

#### **Change #2489 Adjust permissions for folder 10 ("Userstore" / "Shared files")**

Single file shares (based on object permissions) will appear in folder 10 for clients, therefore, the folder permissions need to be adjusted. In order to indicate readable content inside the "Userstore" folder of the "Drive" module (identifier 10, alternative name "Shared files"), the permissions for all entities (i.e. the groups "all users" and "all guests") are adjusted to have the permission "read all objects" (4). This has been implemented by the com.openexchange.groupware.update.tasks.Folder PermissionReadAllForUserInfostore update task.

## **Change #2519 Dropping unused stored procedures**

A removal of stored procedures was done because they are not used anymore. We can now reduce the grants for the openexchange MySQL user by dropping CREATE ROUTINE, ALTER ROUTINE and EXECUTE permissions. This has been implemented by the com.openexchange.groupware.update. tasks.DropStoredProceduresUpdateTask update task.

## **Change #2543 Added new tables for OX Mail push registration**

Tables mobileEventSubscriptions, registeredPush and credentials have been added to manage subscriptions from OX Mail app users and to control mail push to devices. This has been implemented by the com.openexchange.mobilepush.events.storage.rdb.MobilePush SubscriptionsCreateTableTask update task.

#### **Change #2547 Enhanced ConfigDB by a table to store contexts with at least one registered permanent push listener**

Enhanced configdb by the context2push registration table to store those contexts with at least one registered permanent push listener. This has been implemented by the 7.6.2:context2push registration update task.

#### **Change #2590 Add new column** vCardId **to contacts tables**

Update task com.openexchange.groupware.update.tasks.ContactAddVCardIdTask.ContactAddVCard IdTask() will add a new column vCardId (VARCHAR(256) collate utf8 unicode ci default NULL) to the prg contacts table. Update task com.openexchange.groupware.update.tasks.ContactAddVCardId ToDelTask.ContactAddVCardIdToDelTask() will add related column to the del contacts table.

#### **Change #2628 Introduced UNIQUE KEY on** name **column of the** context **table**

Introduced UNIQUE KEY on name column of the context table held in configdb.sql file and removed superfluous pre-checks, but act according to old behavior on constraint violation. This has been implemented by the 7.8.0:context:addcontextnameunique update task.

#### **Change #2633 Update task** RemoveFacebookAccountsTask **to remove Facebook accounts**

Support for Facebook account integration has been removed. The update task com.openexchange. groupware.update.tasks.RemoveFacebookAccountsTask removes all existing Facebook oAuth and Messaging account entries from the database. Please read the announcement for details: [https:](https://forum.open-xchange.com/showthread.php?9403) [//forum.open-xchange.com/showthread.php?9403](https://forum.open-xchange.com/showthread.php?9403).

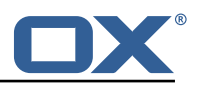

## **Change #2714 Updated primary key for** snippetAttachment **and new table**

In order to support storing snippet attachment in database the PRIMARY KEY definition for the snippetAttachment table needs to be fixed along-side with adding a new snippetAttachmentBinary table. The PRIMARY KEY definition for snippetAttachment table is changed to consist of the columns cid, user, id, and referenceId to support having multiple attachments per snippet. For storing binary attachment data in database, the table snippetAttachmentBinary is added to database schema layout. This is executed at the com.openexchange.snippet.rdb.groupware.RdbSnippet AttachmentBinaryCreateTableTask and com.openexchange.snippet.rdb.groupware.RdbSnippetFix AttachmentPrimaryKey task.

# **3.3 Changes of Command Line Tools**

## **Change #2300 Added support for guest users to listuser CLT**

Support for guest users at the listuser CLT:

.

.

- New option --includeguests to add guest users to listing
- New option --excludeusers to exclude usual users from listing

## **Change #2371 Added command-line tools to manage file storage data associated with a users**

With this release, support for dedicated file storages on a per-user basis has been implemented. Thus an administrator is able to distinguish between context- and user-related data on a storage basis, for example to assign a faster storage to user-related documents held in Drive application. Moreover by assigning a dedicated file storage to a user, the quota is also accounted per user allowing to sell/account storage space. Therefor a series of command line tools has been implemented:

- CLT to move a user's files from one storage to another: moveuserfilestore
- CLT to move a user's files to the storage of specified master: moveuserfilestore2master
- CLT to move a user's files from a master account to his own storage: movemasterfilestore2user
- CLT to move a user's files from his own to a context storage: moveuserfilestore2context
- CLT to moves a user's files from a context to his own storage: movecontextfilestore2user

## **Change #2500 Restrict output of** showruntimestats -clusterstats **to only include node-local statistics**

The output of showruntimestats -clusterstats resp. showruntimestats -c has been stripped and no longer lists those values for distributed data that need to be evaluated in a cluster-wide operation. More precisely, for each MBean representing a distributed data structure, only those attributes whose name starts with "local" are included. As a consequence, the monitoring graph for the distributed session storage now only covers locally owned or backed up items from now on. The total size would then be the sum of those values from all nodes in the cluster. The legacy as well as the jolokia version of the munin script ox sessionstorage is adjusted accordingly.

#### **Change #2503 Added** responsetimeout **option to all available command-line**

Added the responsetimeout option to all available command-line tools for supporting to possibly impose a timeout on waiting for the results of remote invocations to the middleware. This prevents from waiting forever when executing a command line invocation directed to a server instance that is currently overloaded/stalled and therefore cannot serve the remote method invocation in time.

## **Change #2544 Command-line tool to list currently active push users on this node**

Introduced command-line tool listpushusers to list currently active push users on this node.

#### **Change #2574 Rename of CLT** configdbmigrations

The command-line tool configdbmigrations has been renamed to dbmigrations since it is also

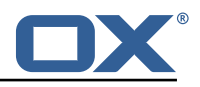

responsible to migrate other types of databases. Furthermore, a new mandatory parameter has been introduced to specify the schema name.

#### **Change #2586 Added a method to change the personal part of a user's E-Mail address**

A possibility is needed to change the personal part of a user's E-Mail address, which is exposed through mail account settings. This has been implemented by extending the changeuser CLT with the --personal parameter.

#### **Change #2589 Extended the command-line tool for user existence check method to also accept a display name**

The command-line tool existsuser has been enhanced by the options -d/--displayname to allow fast lookup of display-names.

#### **Change #2591 Adapt** checkconsistency **to solve inconsistency for vCard handling**

To deal with incosistency between filestorage and database (in case of using provided RdbContactStorage) the checkconsistency command-line tool has got a new policy for the repair command: missing file for vcard. By calling missing file for vcard followed by delete, all references within the database to not existing files will be removed. Existing files that are not referenced from the database can still be removed by using missing entry for file delete or added for admin review by using missing entry for file create admin infoitem.

#### **Change #2625 New parameter** -o **for report CLT**

To get some more valuable data about the usage of the application the default report style is changed to the appsuite format. To be able to get, print, save and send the report in the previous format the parameter -o has been introduced. Please read this article for more information: <http://oxpedia.org/wiki/index.php?title=OXReportClient>.

#### **Change #2647 Enhanced the** createcontext **command-line tool by optional arguments**

The createcontext command-line tool now accepts two new parameters: --schema and --schemastrategy which are mutually exclusive. These arguments reflect the three ways how a schema for a new context is determined:

- automatic, which represents the standard behaviour where a schema gets created/selected on-demand
- in-memory, to pre-fill a in-memory cache that can be used to determine the next suitable existing schema
- schema name, to pre-provide a specific schema for that context

. The --schema argument specifies the name of the database schema that is supposed to be selected for the new context. While --schema-strategy accepts the values automatic (default) or in-memory.

#### **Change #2619** report **CLT uses new appsuite style as default**

The report client now sends usage information in "appsuite" style to Open-Xchange which is the preferred style. You do not have to change anything. The new appsuite style will be used for your already existing parameters. As this might lead to increased load on the nodes there is a fallback parameter to the old report that might get used in case of issues: -o, --run-and-deliver-old-report. Please read this article for more information: <http://oxpedia.org/wiki/index.php?title=OXReportClient>

## **Change #2718 Added quota information to** listuser **output**

Quota information (max-quota and used-quota) has been added to the listuser output. For regular output the columns "qmax" and "qused" were added. Also, the CSV output contains now the values for MaxQuota and UsedQuota.

## **Change #2722 Added helpful command-line tools for mobile push**

Command-line tools listregisteredpushusers and deleteregisteredpushuser have been added to output and remove registered push users.

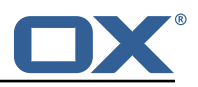

## **Change #2730 Provided command-line tool to list quotas set in database**

The listquota command-line tool has been added to provide information about configured quotas.

# **3.4 Changes of Behaviour**

## **Change #2291 Discontinued support for A JP**

Because of discontinued support for AJP, related packages are not available anymore. Open-Xchange already provides a new HTTP connector, which is based on the Grizzly project. Download and configuration instructions are available at [http://oxpedia.org/wiki/index.php?title=](http://oxpedia.org/wiki/index.php?title=AppSuite:Grizzly) [AppSuite:Grizzly](http://oxpedia.org/wiki/index.php?title=AppSuite:Grizzly).

## **Change #2360 Creation of default media folders for Drive file storage**

During creation of the default Drive folders of a user, new folders for default media types (Documents, Templates, Music, Videos, Pictures) are created below the user's personal Drive folder. The folders are created physically with their default (english) name, and get localized automatically when being accessed by the "folder" module of the HTTP API. The creation of an (physically) equally named folder on the same level is rejected. For existing users, the folders are created dynamically upon first access. In case they have existing folders at the designated paths, they get promoted to be the corrsponding default folder automatically, otherwise, new folders are created.

## **Change #2369 Rename trash folder for the default Drive filestorage account**

The display name of the trash folder in the default Drive filestorage account has been changed from "Deleted files" to "Trash".

#### **Change #2374 QR-code support has been removed**

We don't support QR Codes anymore due to lack of usefulness and the limitations they have in general.

#### **Change #2469 Services availability after Liquibase update tasks have been executed**

To guarantee consistent access to e.g. the config db all services (HTTP, RMI, ...) will be available after the Liquibase changesets for database updates have been executed.

## **Change #2580 Avoid data loss during CardDAV synchronization**

Previously, when a contact was imported from a vCard, the server only stored vCard parameter values that could be mapped to internal OX properties of a contact, and ignored all further unknown or not mappable properties. Especially during CardDAV synchronization, this often led to partial data loss after the client fetched a previously imported vCard again from the server, for example if the client tried to save a third instant messenger property, a geographical location, or the PGP public key of the contact.

To circumvent these kinds of problems, the vCard import- and export-workflow was redesigned, and now allows to store the original vCard as well besides the mappable contact properties. If enabled, the original data as sent by the client is stored automatically in the context filestore, and is considered again during export in a way where any updates to the OX contact are merged back into the original vCard.

Whether original vCards should be stored or not, as well as their maximum allowed size, can be controlled by some new properties in the configuration file contact.properties, see Change #2568 for details.

To support the described merging process, the mapping between OX contact attributes and vCard properties has been slightly adjusted to allow a deterministic conversion in both directions. Additionally, all OX contact attributes that are not covered by a well-known vCard property are exported as extended properties, so that all OX properties in an exported vCard are recognized correctly again during import. Details about the mapping rules are documented at: [http://oxpedia.org/](http://oxpedia.org/wiki/index.php?title=AppSuite:VCardMapping) [wiki/index.php?title=AppSuite:VCardMapping](http://oxpedia.org/wiki/index.php?title=AppSuite:VCardMapping).

## **Change #2622 Removed Facebook support**

Support for facebook will be removed due to unrealiable and restricted API access. Please read the following announcement for details: https://forum.open-xchange.com/showthread.php?9403.

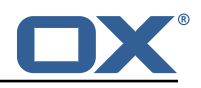

## **Change #2641** reloadconfiguration **CLT enhanced to reload UI plugins**

By using the reloadconfiguration command line tool UI-only plugins will be reloaded and should be available without restarting the middleware. In a cluster environment the reload has to be executed on each middleware node. Additionally you have to call touch-appsuite on the frontend node. If you only run a single node setup the latter one is not required. Please have a look at http://dev.ox.io/ for additional information about custom UI plugins.

## **Change #2653 Scale contact images to a configurable size**

RdbContactStorage now scale images to a configurable size, if the image is larger than configured and if com.openexchange.contact.image.scaleImages is set to true. Other relevant properties are: com.openexchange.contact.image.maxWidth, com.openexchange.contact.image.maxHeight, com.openexchange.contact.image.scaleType.

#### **Change #2713 Removed needless custom IDs for actions**

default is now used as default-id, this simplifies flow control by enable developers to use baton.preventDefault(). For some more examples take a look at [http://oxpedia.org/wiki/index.](http://oxpedia.org/wiki/index.php?title=AppSuite:Extending_the_UI_(best_practices)) [php?title=AppSuite:Extending\\_the\\_UI\\_\(best\\_practices\)](http://oxpedia.org/wiki/index.php?title=AppSuite:Extending_the_UI_(best_practices)).

# **3.5 Changes of Packaging**

## **Change #2290 Removed bundles/packages for A JP**

Starting with 7.6.0, AJP based communication has not longer been supported. With this release we've removed the corresponding bundle com.openexchange.ajp and package open-xchange-ajp. Please upgrade to a HTTP based frontend/middleware connector as described at [http://oxpedia.](http://oxpedia.org/wiki/index.php?title=AppSuite:Grizzly) [org/wiki/index.php?title=AppSuite:Grizzly](http://oxpedia.org/wiki/index.php?title=AppSuite:Grizzly).

## **Change #2485 Support for SAML authentication**

Middleware extension that provides SAML as authentication mechanism have been introduced via optional packages:

- A virtual package open-xchange-saml which depends on two other packages open-xchange-saml-core and open-xchange-saml-backend
- open-xchangesaml-core is provided by Open-Xchange as a binary package and contains a new bundle com.openexchange.saml. It provides the general support for SAML authentication.
- open-xchange-saml-backend is environment-specific and needs to be provided by the operating party.

To use SAML in production, some configuration and development efforts are needed. An comprehensive integration guide has been provided at [http://oxpedia.org/wiki/index.php?title=](http://oxpedia.org/wiki/index.php?title=AppSuite:SAML_SSO_Integration) [AppSuite:SAML\\_SSO\\_Integration](http://oxpedia.org/wiki/index.php?title=AppSuite:SAML_SSO_Integration).

## **Change #2499 Cleanup ldap authentication bundle settings**

The option subtreeSearch has been renamed to bindOnly and set to true per default because subtreeSearch was set to false per default. With subtreeSearch set to false, no search was done at all instead of e.g. a one- or baselevel search, just a ldap bind was done. That's why it is renamed to bindOnly.

A new option ldapScope has been introduced with default set to subtree. This option controls the ldap search in case an ldap bind is not enough (bindOnly=false).

#### **Change #2545 Added package** open-xchange-mobile-push

Added new package open-xchange-mobile-push providing the mail push implementation for the Mail App.

#### **Change #2564 New package** open-xchange-guard-backend

New package open-xchange-guard-backend to provide the backend components needed for OX Guard.

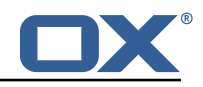

#### **Change #2608 Removed package** open-xchange-documents-ui-viewer

The package open-xchange-documents-ui-viewer is now obsolete, because the code is contained at the core product.

#### **Change #2621 New package** open-xchange-documentconverter-presenter

This package represents the backend part of the new OX Presenter application. It handles the realtime communication between OX Presenter client applications.

#### **Change #2623 Removed Facebook related packages**

Support for facebook has been removed due to unrealiable and restricted API access. Please read the following announcement for details: https://forum.open-xchange.com/showthread.php?9403.

# **4 Changes relevant for Developers**

## **4.1 Changes of the HTTP API**

#### **Change #2328 Define permissions on object-level to allow sharing single files**

In order to define permissions on object-level, a new property object permissions for objects of type infoitem has been introduced. Each time the underlying folder permissions are not sufficient to access an item, those object permissions are taken into account. Object permissions are stored as an array of Object Permission objects as defined below within the detailed infoitem data, the column ID is 108. Details about the JSON structure is available at:

- [http://oxpedia.org/index.php?title=HTTP\\_API#DetailedInfoitemData](http://oxpedia.org/index.php?title=HTTP_API#DetailedInfoitemData)
- [http://oxpedia.org/index.php?title=HTTP\\_API#ObjectPermissionObject](http://oxpedia.org/index.php?title=HTTP_API#ObjectPermissionObject)
- [http://oxpedia.org/index.php?title=HTTP\\_API#ObjectPermissionFlags](http://oxpedia.org/index.php?title=HTTP_API#ObjectPermissionFlags)

## **Change #2358 New default folder types for media folders in the drive/files module**

In the drive module, there are new default folders for pictures, documents, templates, videos and music. The following folder types are introduced to differentiate between the different types:

• 20 pictures

.

.

- 21 documents
- 22 music
- 23 videos
- 24 templates

A folder's type is transmitted with column ID 302 (JSON name: type) as part of "Detailed folder data": [http://oxpedia.org/index.php?title=HTTP\\_API#DetailedFolderData](http://oxpedia.org/index.php?title=HTTP_API#DetailedFolderData).

Their module (column 301) is still infostore. The corresponding default folder of each type is indicated with the standard folder flag (column 308). the folder type is inherited implicitly for subfolders of the default folders.

The default folders of the user's default file storage account are also available in the config tree at

- modules/infostore/folder/pictures
- modules/infostore/folder/documents
- modules/infostore/folder/music
- modules/infostore/folder/videos
- modules/infostore/folder/templates

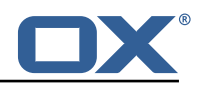

As well as in the io.ox/files JSlob at

- modules/infostore/folder/pictures >io.ox/files//folder/pictures
- modules/infostore/folder/documents >io.ox/files//folder/documents
- modules/infostore/folder/templates >io.ox/files//folder/templates
- modules/infostore/folder/music >io.ox/files//folder/music
- modules/infostore/folder/videos >io.ox/files//folder/videos

## **Change #2364 New field for** user **data:** guest created by

The following property is added to [http://oxpedia.org/index.php?title=HTTP\\_API#DetailedUserData](http://oxpedia.org/index.php?title=HTTP_API#DetailedUserData):

• ID: 616

.

.

.

- Name: guest\_created\_by
- Type: Number
- Value: Contains the ID of the user who has created this guest in case this user represents a guest user. It is 0 for regular users¡/item¿

The property is read-only and can't be removed or set by clients.

## **Change #2367 Extend folder- and object permissions for addressing external guests**

For sharing files- or folders to external guests, the folder- and object permission objects are extended with additional properties. Those extended properties can be set during creation or update of the parent folder or file. The underlying shares and guest user entities for the referenced recipients are created automatically along with folder/file creation/update. Aftwerwards, the external recipients appear as regular user entities in the permission arrays in subsequent get requests. Please see [http://oxpedia.org/wiki/index.php?title=HTTP\\_API#PermissionObject](http://oxpedia.org/wiki/index.php?title=HTTP_API#PermissionObject) for the new definition of the generic permission object and [http://oxpedia.org/wiki/index.php?title=HTTP\\_](http://oxpedia.org/wiki/index.php?title=HTTP_API#ObjectPermissionObject) [API#ObjectPermissionObject](http://oxpedia.org/wiki/index.php?title=HTTP_API#ObjectPermissionObject) for the object permission object.

## **Change #2368 New Ajax module: share/management**

To work with shares, a new Ajax module has been introduced. The available actions of the module are described at [http://oxpedia.org/wiki/index.php?title=HTTP\\_API#Module\\_.22share.2Fmanage](http://oxpedia.org/wiki/index.php?title=HTTP_API#Module_.22share.2Fmanagement.22_.28preliminary.2C_available_with_v7.8.0.29)ment. [22\\_.28preliminary.2C\\_available\\_with\\_v7.8.0.29](http://oxpedia.org/wiki/index.php?title=HTTP_API#Module_.22share.2Fmanagement.22_.28preliminary.2C_available_with_v7.8.0.29).

## **Change #2380 Cascading permissions at folder tree**

Users are now able be able to cascade permissions to sub-folders. Thus an extra flag cascadePermissions was added to the folder update action. See [https://oxpedia.org/wiki/index.php?title=HTTP\\_](https://oxpedia.org/wiki/index.php?title=HTTP_API#Update_a_folder) [API#Update\\_a\\_folder](https://oxpedia.org/wiki/index.php?title=HTTP_API#Update_a_folder) for more information.

## **Change #2399 New parameter** ignoreWarnings **for move operations of files and folders**

Different file storages support different capabilities, which may lead to potential data loss when moving a file or folder from a feature-rich storage into another one with fewer capabilities. Examples of such extended capabilities could be multiple versions of a file, permissions or shares bound to the file/folder, or additional metadata such as notes or categories of files.

By default, such potential data loss will be handled by a 2-step approach. Whenever a file or folder is moved from one storage into another, a check is performed indicating whether the target storage supports all required capabilities in order to store the source data. If everything can be saved without further conflicts, the move operation is actually performed. Otherwise, the move operation is cancelled, and warnings about all detected problems are sent to the client.

The user then has the chance to review the problematic files and/or folders. If the reported problems are acceptable, the client may repeat the request and set the parameter ignoreWarnings to

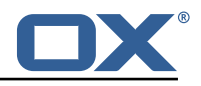

true in order to force the execution of the move operation, independantly of possible loss of extended data.

The following methods will support an additional boolean parameter named ignoreWarnings

- PUT /ajax/infostore?action=update See [http://oxpedia.org/wiki/index.php?title=HTTP\\_](http://oxpedia.org/wiki/index.php?title=HTTP_API#Update_an_infoitem_via_PUT) [API#Update\\_an\\_infoitem\\_via\\_PUT](http://oxpedia.org/wiki/index.php?title=HTTP_API#Update_an_infoitem_via_PUT)
- PUT /ajax/folders?action=update See [http://oxpedia.org/wiki/index.php?title=HTTP\\_API](http://oxpedia.org/wiki/index.php?title=HTTP_API#Update_a_folder)# [Update\\_a\\_folder](http://oxpedia.org/wiki/index.php?title=HTTP_API#Update_a_folder)

When performing one of the above requests, the client should also be prepared to handle a special error code that is returned whenever there is potential data loss and the ignoreWarnings parameter was not set or set to false.

For the update action of the folders module, the error code is FLD-1038. For the update method in the infostore module, the error code is FILE STORAGE-0045. In case of such an error response, the warnings array of the JSON object contains detailled information about each detected problem, along with a readable error message that the client should display to the user. Doing so, an additional option should be provided for the user to perform the action anyway, which then would trigger the same request again with ignoreWarnings set to true.

#### **Change #2656 New parameter** jsonResponse **for tokenLogin**

Previously when calling the action, the backend answers with a HTTP 302 redirect to a location. Instead the client should be able to decide how to deal with the server response. Now the tokenLogin action to login will get a new parameter jsonResponse with values true or false (default) that the client can use to signal that the result should be returned as JSON. See [http://oxpedia.org/wiki/](http://oxpedia.org/wiki/index.php?title=HTTP_API#Token_Login_.28since_7.0.1.29) [index.php?title=HTTP\\_API#Token\\_Login\\_.28since\\_7.0.1.29](http://oxpedia.org/wiki/index.php?title=HTTP_API#Token_Login_.28since_7.0.1.29).

## **Change #2657 Requests containing parameter** password **within the URL query string will get rejected**

Some requests will get rejected if the query string of the URL does contain the parameter password. This change enforces implementors not to pass credentials as parameters of a GET requests. Such requests may get accidentially logged and expose sensitive information. The following requests are affected:

- Login requests
- Password change requests

With setting the parameter com.openexchange.check.url.params to false you are able to disable this more secure configuration. Since disabling the feature is not recommended the configuration parameter is currently not included in any config file.

## **Change #2216 Format change for object identifiers of the default** infostore **account**

The identifiers will now be of format "¡some numbers¿/¡more numbers¿". Object identifiers are already of type String, so this change should usually be transparent to clients. However, there may be some clients out there that for example tried to interpret the string of numerical characters as number, so client developers should double-check their implementation for compatibility.

# **4.2 Changes of the Java API**

#### **Change #2278 Extension of TransportProvider interface to provide a no-reply transport**

In some situations it is necessary to send out administrative emails, that are not composed by or in the name of a certain user. Therefore the TransportProvider interface has been extended to obtain a special MailTransport for those purposes. Therefor com.openexchange.mail.transport.Transport Provider has been extended by the createNewNoReplyTransport(int contextId) method. This method sends out messages via a configured no-reply transport account. The default transport implementation for SMTP has been extended by a proper com.openexchange.mail.transport.Mail Transport implementation that utilizes the SMTP account and properties configured in noreply. properties as outlined in change #2230. The defined properties can be overriden per context via ConfigCascade, e.g. to define separate sender-addresses for different domain names.

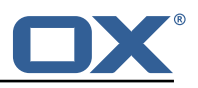

## **Change #2279 Extension of file storage API to perform administrative tasks**

In some situations it is necessary to perform administrative tasks within the file storage (or "Drive" module). Common for those tasks is, that they don't occur necessarily in the name of certain users and that therefore no session is available. As a result the file storage API/SPI has been extended by additional interfaces/methods. com.openexchange.file.storage.composition.IDBasedFileAccess Factory has been extended by the method IDBasedAdministrativeFileAccess createAccess(int contextId). Via this method an instance of com.openexchange.file.storage.composition.IDBased AdministrativeFileAccess can be obtained.

On the SPI layer a new interface com.openexchange.file.storage.AdministrativeFileStorageService was introduced, which extends com.openexchange.file.storage.FileStorageService. Implementations of FileStorageService that want or need to allow administrative operations are encouraged to implement this new interface.

The interface com.openexchange.file.storage.AdministrativeFileStorageFileAccess provides the necessary administrative methods getFileMetadata, saveFileMetadata, removeDocument and remove Documents. com.openexchange.file.storage.infostore.internal.AdministrativeInfostoreFileAccess can be seen as a reference implementation.

#### **Change #2330 New property for files object permissions**

The interface com.openexchange.file.storage.File is enhanced by the method getObject Permissions(). If object permissions are not supported by the file storage backend, it's safe to always return "null" here. If supported, the capability should be signalled by the file storage via implementing the marker interface com.openexchange.file.storage.ObjectPermissionAware.

#### **Change #2359 New interface** MediaFolderAwareFolderAccess

File storage implementations supporting default media folders are able to supply those folders by implementing the new interface com.openexchange.file.storage.MediaFolderAwareFolderAccess. Folders returned at the corresponding methods should have the corresponding folder type; the new types are available at:

- com.openexchange.folderstorage.type.PicturesType
- com.openexchange.folderstorage.type.DocumentsType
- com.openexchange.folderstorage.type.TemplatesType
- com.openexchange.folderstorage.type.MusicType
- com.openexchange.folderstorage.type.VideosType

.

**Change #2498 New method:** c.o.file.storage.FileStorageFolder.getLocalizedName(Locale) The display name of a file storage folders might vary based on the underlying locale. To differentiate between a folders default/physical name and it's localized representation for display purposes, the getLocalizedName(Locale locale) method has been introduced at the interface com.openexchange.file.storage.FileStorageFolder. The default implementation in com. openexchange.file.storage.DefaultFileStorageFolder just returns null and may be overridden by concrete implemantations as needed.

#### **Change #2517 Remove unused** ServerConfigMatcherService

Remove unused Interface com.openexchange.apps.manifests.ServerConfigMatcherService during refactoring of com.openexchange.apps.manifests.json.AllAction. The AllAction was split into two parts:

- A standalone com.openexchange.serverconfig.ServerConfigService that can be used by all components
- A slimmed down AllAction that uses the ServerConfigService to deliver a server config to clients.

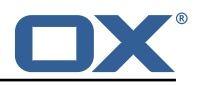

.¡/next¿ 2566;Enables PGP signatures for E-Mails;Introduced interface com.openexchange.mail. transport.listener.MailTransportListener that intercepts outgoing MIME messages and allows an implementor to modify its content accordingly. For OX Guard the appropriate PGP signature gets added.

## **Change #2587 New method** supports(...) **for** ContactService **and** ContactStorage

ContactService has been enhanced by com.openexchange.contact.ContactService.supports (Session, String, ContactField...) to retrieve if the underlying storage is able to handle the given ContactFields. The default abstract implementation returns false for each provided field but you are able to overwrite the method within your custom implementation based on the given contact storage implementation.

#### **Change #2588 Extended the user existence check method to also accept a display name**

Extended the com.openexchange.admin.rmi.OXUserInterface.exists() method to also accept a display name when performing existence check.

# **4.3 Changes of the SOAP API**

**Change #2585 Added a method to change the personal part of a user's E-Mail address in his mail account settings**

Enhanced OXUserService web service by method changeMailAddressPersonal.

#### **Change #2646 Enhanced the create method of the context SOAP interface by a new optional parameter**

The create method of OXContextService has been changed to accept schema\_select\_strategy as parameters. The new type SchemaSelectStrategy reflects the three ways how a schema for a new context is determined:

- 1. automatic (old behavior, schema gets created/selected on-demand)
- 2. in-memory (pre-filling an in-memory cache that can be used to determine the next suitable existing schema)
- 3. schema name (the specific schema name is given)

Either schema name is set or strategy is set to automatic (default) or in-memory.

## **Change #2731 Provide SOAP interface to list quotas set in database**

Enhanced OXContextService SOAP interface by the method listQuota.

## **Change #2753 Added SOAP interface for push provisioning tools**

Added SOAP interface PushSoapInterface for push provisioning tools. This provides the following methods:

• listPushUsers

.

- listRegisteredPushUsers
- unregisterPermanentListenerFor

#### **Change #2754 Added moveFilestore...() methods to user SOAP interface**

Added several filestore related methods to the OXUserService SOAP interface to enable use of user-specific quotas.

- moveFromContextToUserFilestore
- moveUserFilestore
- moveFromMasterToUserFilestore
- moveFromUserToContextFilestore
- moveFromUserFilestoreToMaster

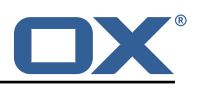

# **4.4 Changes of the RMI API**

#### **Change #2370 Added methods to the user provisioning API to manage file storages associated with a users**

With this release the middleware supports to specify dedicated file storages on a per user basis. Thus an administrator is able to distinguish between context- and user-related data on a storage basis; e.g. assign a faster storage to user-related documents held in Drive application. Moreover by assigning a dedicated file storage to a user, the quota is also accounted per user allowing to sell storage space.

Therefore the user RMI specification defined by com.openexchange.admin.rmi.dataobjects.User class has been enhanced by file storage associated attributes:

- public Integer getFilestoreId()
- public void setFilestoreId(Integer filestore id)
- public Integer getFilestoreOwner()
- public void setFilestoreOwner(Integer filestore owner)
- public Long getMaxQuota()
- public void setMaxQuota(Long maxQuota)
- - public Long getUsedQuota()

.

- public void setUsedQuota(Long usedQuota)
- public String getFilestore name()
- public void setFilestore name(String filestore name)

In turn the user-related RMI API interface com.openexchange.admin.rmi.OXUserInterface now additionally offers the following methods:

- Moves a user's files from one storage to another: public int moveUserFilestore(Context ctx, User user, Filestore dstFilestore, Credentials credentials)
- Moves a user's files from his own storage to the storage of specified master: public int moveFromUserFilestoreToMaster(Context ctx, User user, User masterUser, Credentials credentials)
- Moves a user's files from a master account to his own storage: public int moveFromMasterTo UserFilestore(Context ctx, User user, User masterUser, Filestore dstFilestore, long maxQuota, Credentials credentials)
- Moves a user's files from a context to his own storage: public int moveFromContextToUser Filestore(Context ctx, User user, Filestore dstFilestore, long maxQuota, Credentials credentials)
- Moves a user's files from his own to a context storage: public int moveFromUserToContext Filestore(Context ctx, User user, Credentials credentials)

#### **Change #2571 Introduced separate method to OXUserInterface to retrieve only users' display names**

Introduced separate method to OXUserInterface to retrieve only users' display names. This can be useful when provisioning users in a huge contexts, display names are unique and shall be checked for uniqueness beforehand.

## **Change #2584 Added a method to change the personal part of a user's E-Mail address in his mail account settings**

Added a method to change the personal part of a user's E-Mail address in its mail account settings: com.openexchange.admin.rmi.OXUserInterface.changeMailAddressPersonal()

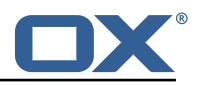

**Change #2645 Enhanced** com.openexchange.admin.rmi.OXContextInterface **by a new** create() **method**

Enhanced com.openexchange.admin.rmi.OXContextInterface by a new create() method accepting com.openexchange.admin.rmi.dataobjects.SchemaSelectStrategy as a parameter. That parameter offers three ways how the database schema for the new context is determined:

- 1. automatic (old behavior, schema gets created/selected on-demand)
- 2. in-memory (pre-filling an in-memory cache that can be used to determine the next suitable existing schema)
- 3. schema name (the specific schema name is given)

#### **Change #2729 Provide provisioning interface to list quotas set in database**

The RMI interface com.openexchange.admin.rmi.OXContextInterface has been enhanced by the method listQuotas(Context, Credentials), which lists all available quotas for a specified context currently held in database.

# **4.5 Changes to the Frontend API**

.

#### **Change #2463 Replace proprietary date lib by moment.js**

To use moment as date-framework in widespread JavaScript projects is common practice. Because of the powerful and easy to use API including an outstanding community support and regularly updates of this open-source project, we decide to replace our own date framework with moment.js. More advantages are the excellent documentation and fully commented source code for easier debugging. It is no longer necessary to require a date module like 'io.ox/core/date'. Moment is defined globally.

#### **Change #2372 Changed parameters for Contact pictureHalo**

On missing node parameter (optional) an URL was returned that potentially returned a 1x1 picture that indicates 'no valid picture found'. To avoid this common pitfall, the node parameter has become mandatory to handle that scenario within pictureHalo. Mixed up parameter options that contain person data and options will be handled separately now.

Before: function (/\* [node], options \*/)

- Parameter node was optional
- Parameter options was mandatory and contained data and options

after: function (node, data, options)

- Parameter node is mandatory
- Parameter data is mandatory
- Parameter options is optional